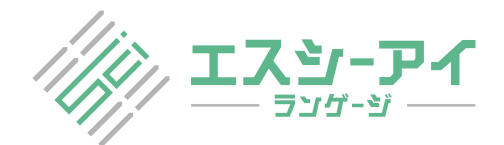

## TeX 原稿 英文校閲サンプル

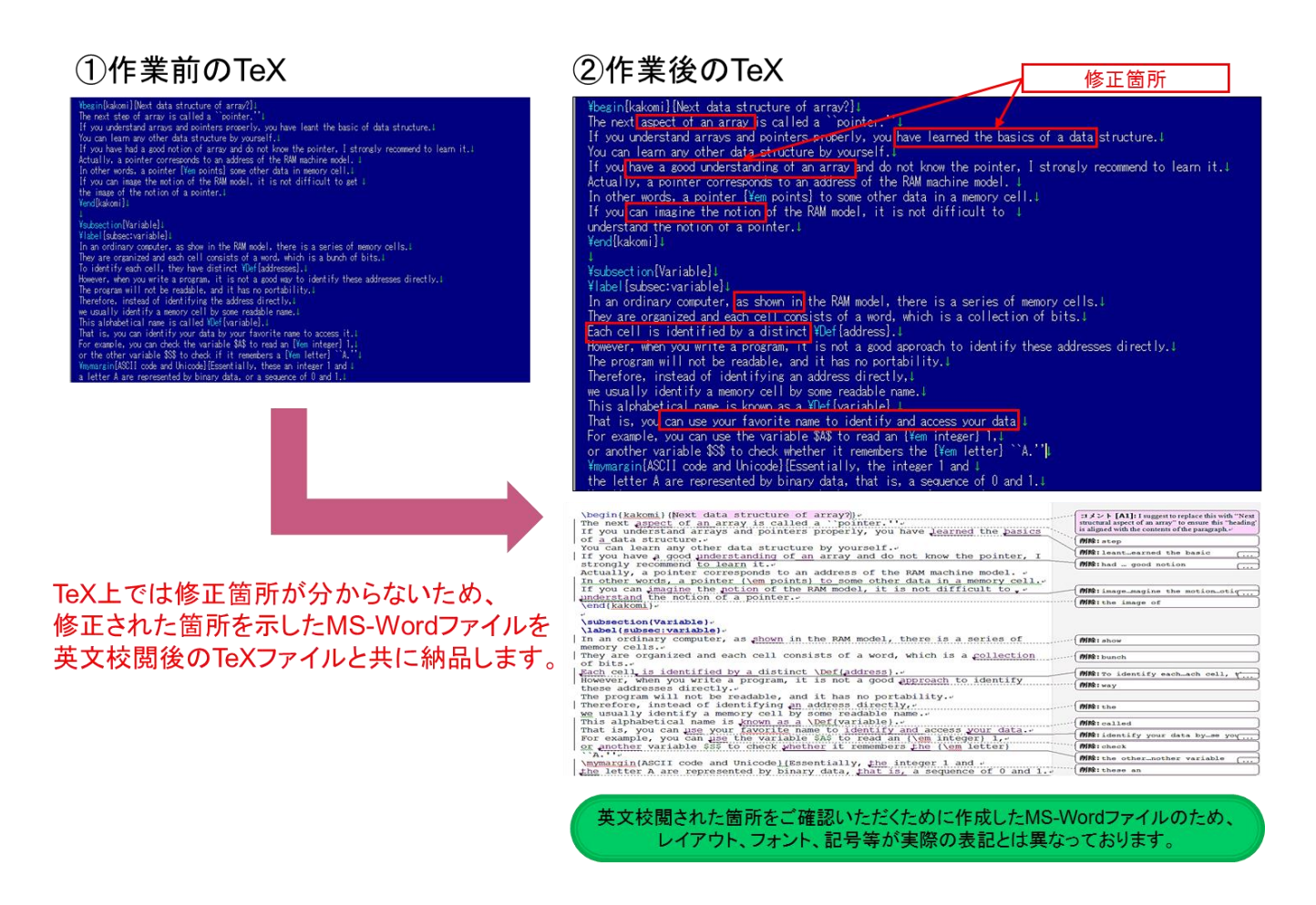

- MS-Word ファイル上で、変更を加えた箇所が容易に特定できます。
- 納品後に再チェックのご依頼やご質問がある場合は、MS-Word ファイル上に該当箇所を マーカーや赤字、またはコメントボックスを挿入いただく等してご明示いただけます ようお願い致します。